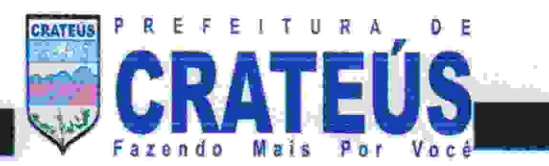

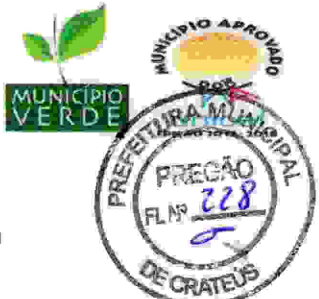

## RELATÓRIO DE APRESENTAÇÃO DO SISTEMA - PROVA DE CONCEITO

Aos 13 dias do mês de Julho do ano de 2023, as quatorze horas da tarde, reuni comissão de avaliação nomeada pelo Ordenador de Despesas da Secretaria de Administração, composta pelos membros o Sr. Carlos Kayque Gomes Costa, Sr. Danilo Neves Miguel e a Sra. Francisca Marlúcia Vieira de Araújo, para que procedessem com o acompanhamento e julgamento da apresentação do sistema referente ao processo de Pregão Eletrônico nº011/2023 SGA, cujo objeto é a contratação de empresa especializada no serviço de locação de licenciamento de sistema customizável de Folha de Pagamento para atender as necessidades da Secretaria da Gestão Administrativa do Municipio de Crateus-CE.

Na ocasião, esta comissão avaliou o sistema apresentado pelo Sr, José Márcio da Silva Nogueira Filho, portador do CPF ne 569.580.133-87, representante da empresa ITARGET TECNOLOGIA DA INFORMAÇÃO LTDA, (pessoa jurídica de direito privado, inscrita no CNPJ sob o nº 02.130.122/0001-28), com sede na Av. Santos Dumont, 1687, SL 1101 - Aldeota - CEP: 60150-161, na cidade de Fortaleza, Estado de Ceará. Esta comissão informa que todos os critérios analisados foram os apontados no questionário de avaliação - item 13.5.1 do termo de referencia do processo acima citado.

Segue abaixo o questionário:

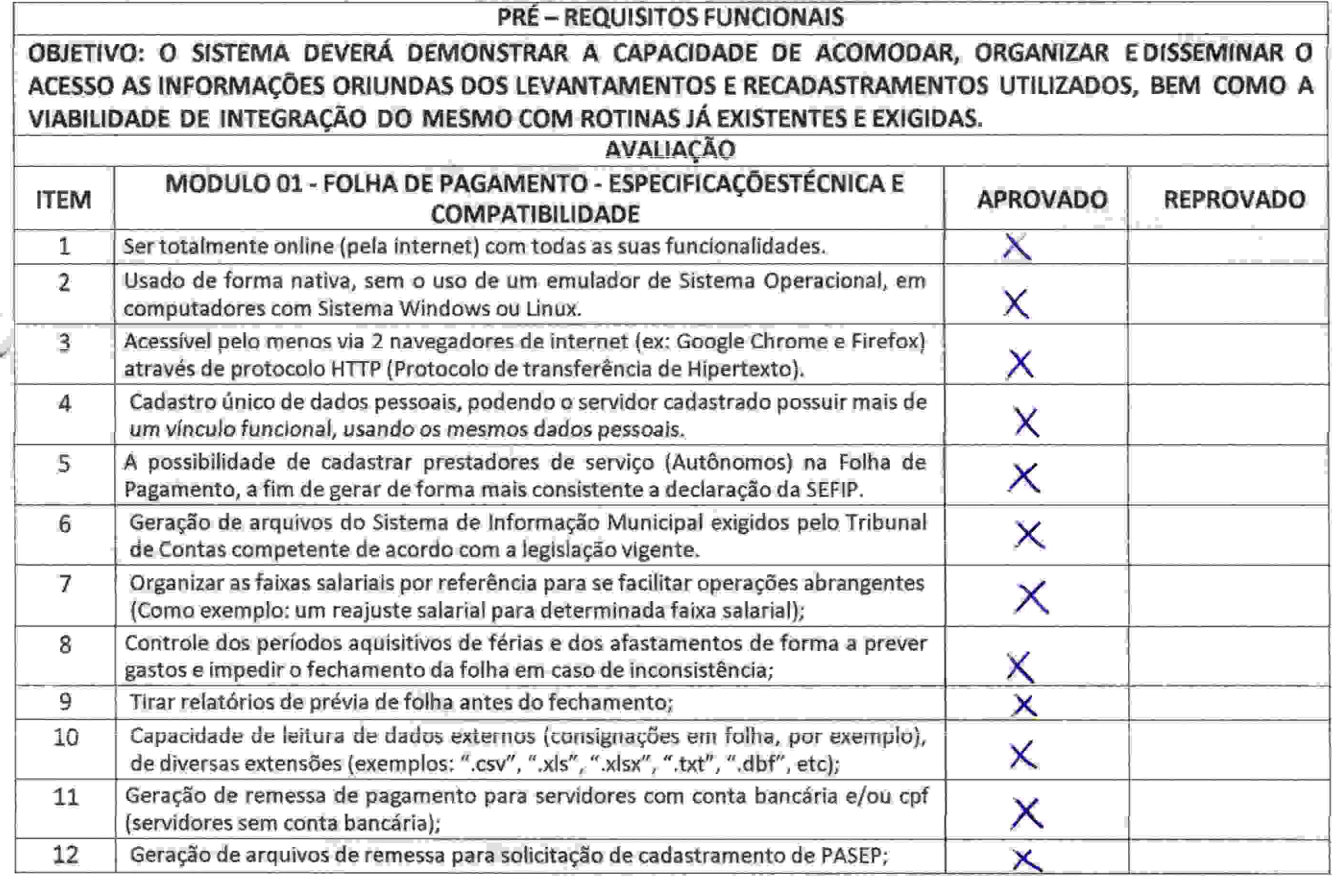

Recabindo Hill 7/2023 Postale

MM

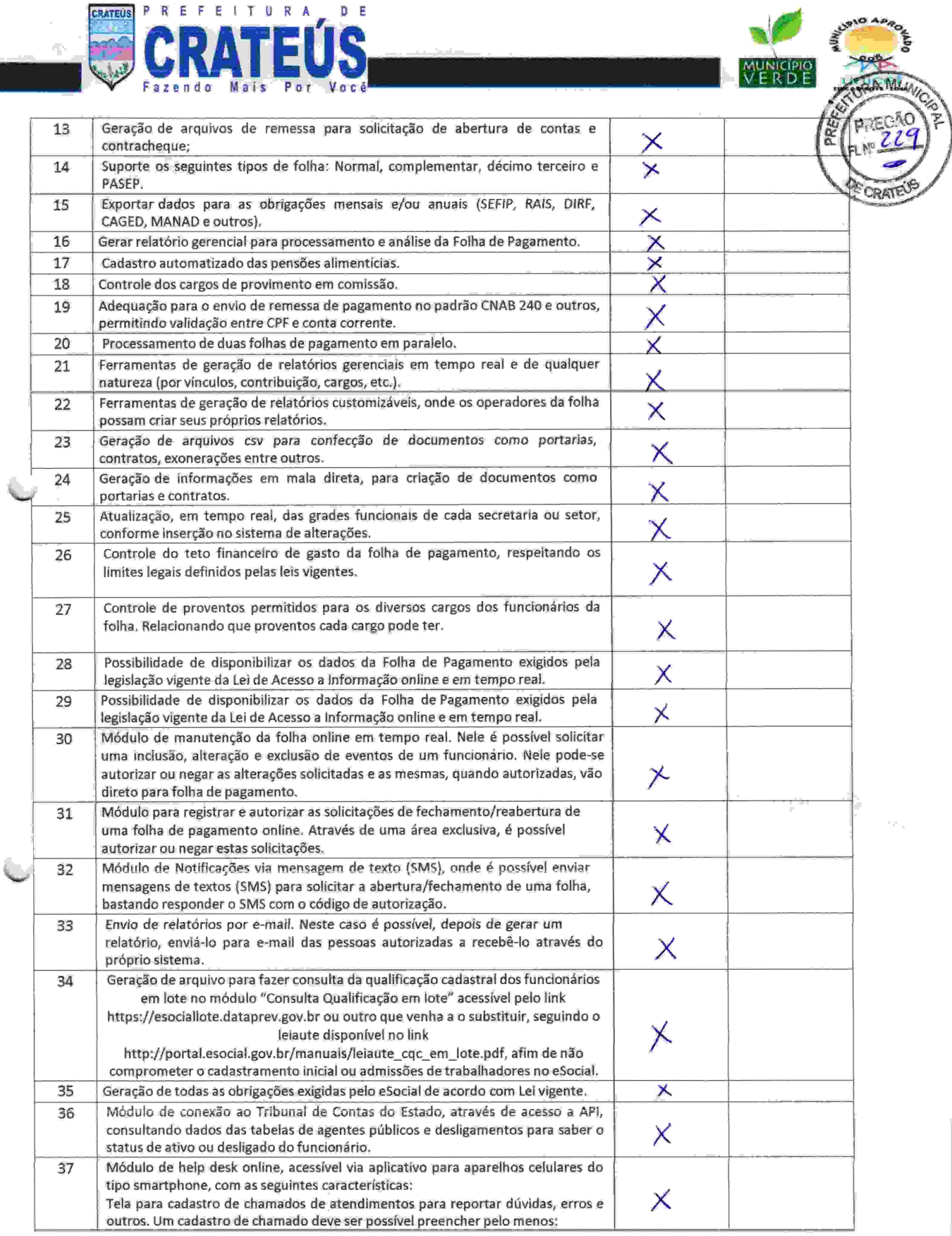

تخليج

 $\sim$   $\sim$  $\sim$   $\sim$ 

**Contractor** 

in the

mos:

Constant of

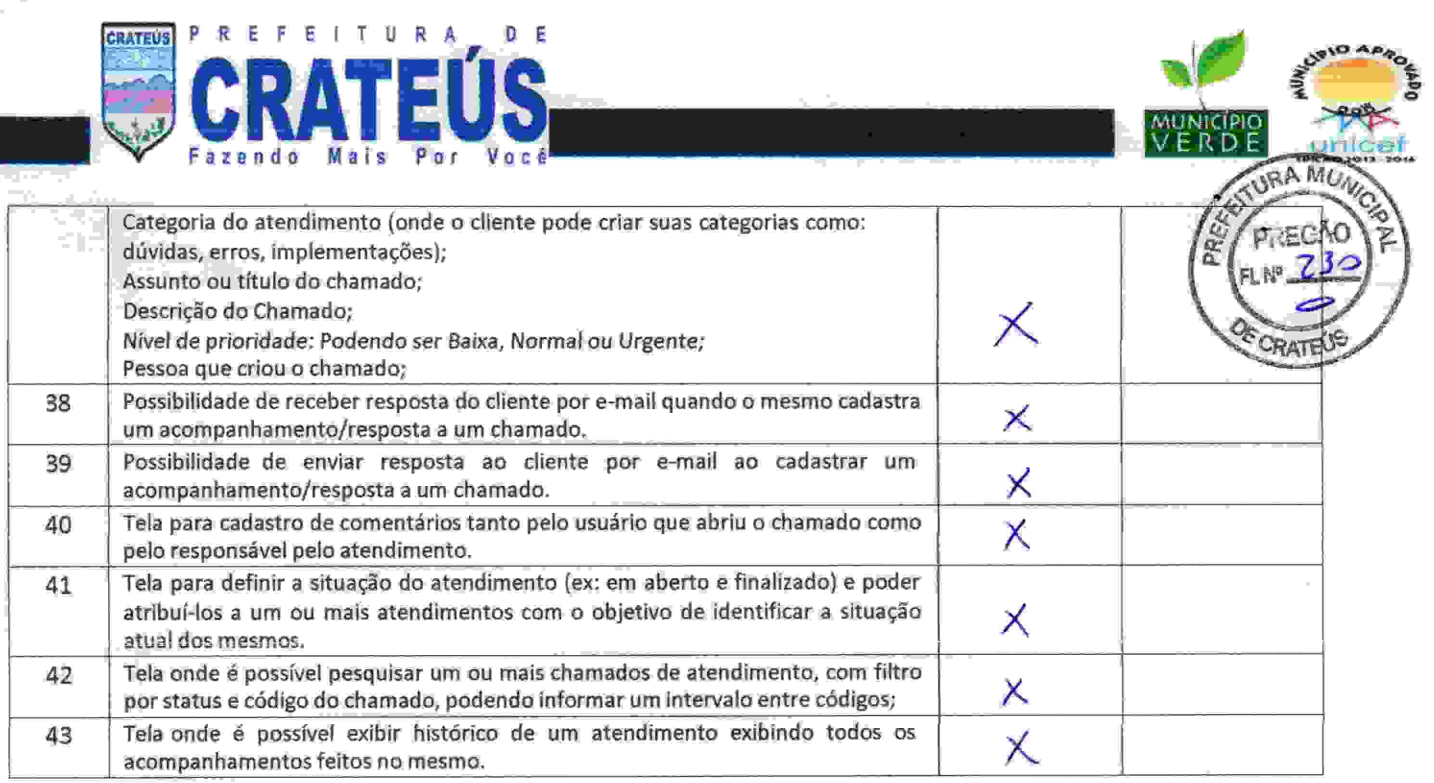

ĄV

 $\langle \mathcal{O} \rangle = 0.001$  . Then

 $\sim$ 

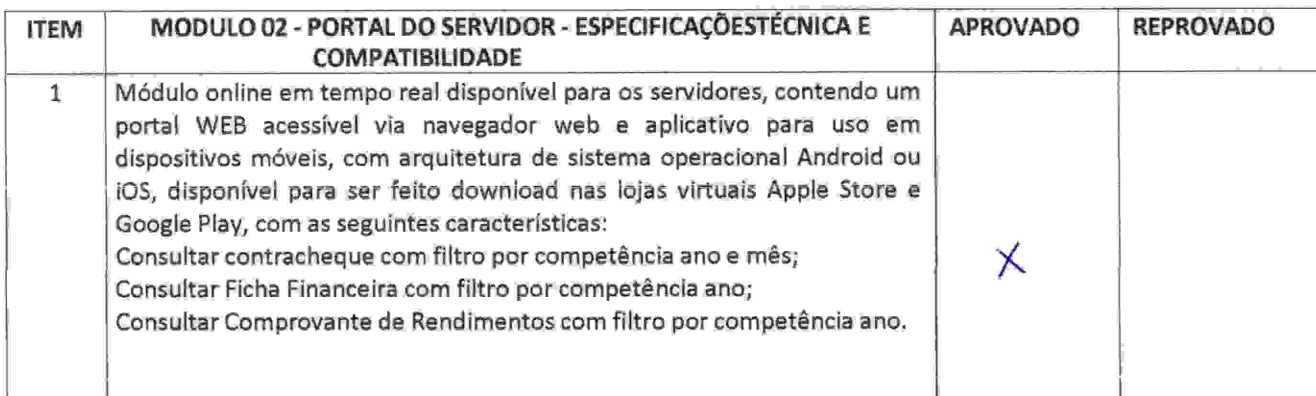

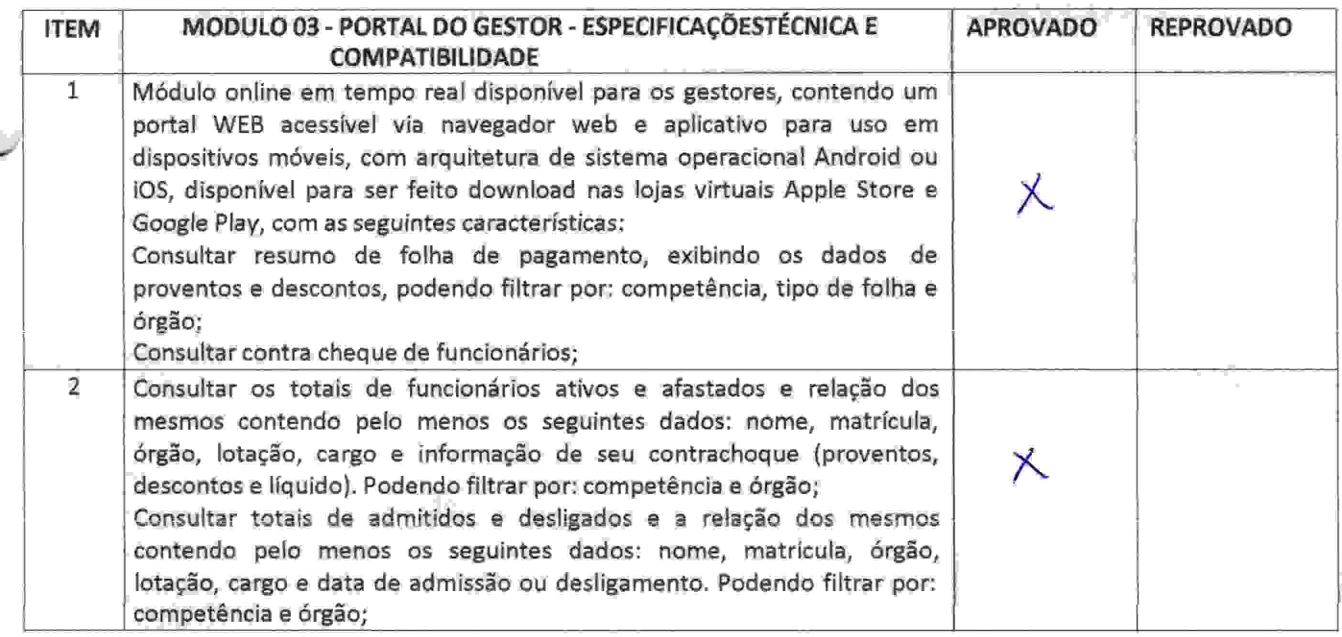

Doctor Haven

 $\sim$   $\sim$ 

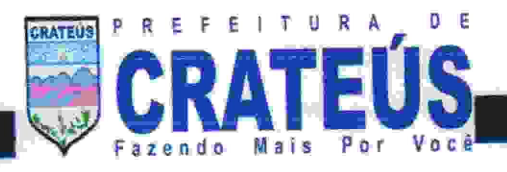

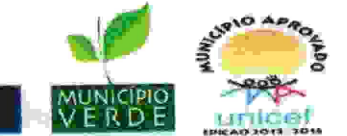

Nesse sentido, após a apresentação do sistema e todos os seus módulos, foi constatado por esta comissão que o software apresentado pela empresa ITARGET TECNOLOGIA DA INFORMAÇÃO LTDA, atende todos os requisitos exigidos em edital, sendo assim considerado APROVADO.

Nada mais a constar, lavrou-se o presente relatório final e achado conforme vai assinado pelos membros da comissão de avaliação.

Crateús - CE, 13 de Julho de 2023.

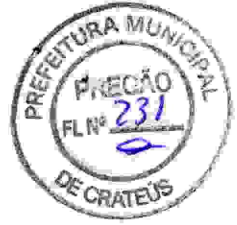

Carlos Kayque Gomes Costa Membro da comissão Avaliação

Donko Nus Weaul

Danilo Neves Miguel Membro da comissão Avaliação

lúcia Vieira de Araújo Francisca Ma Membro da comissão Avaliação

W

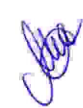